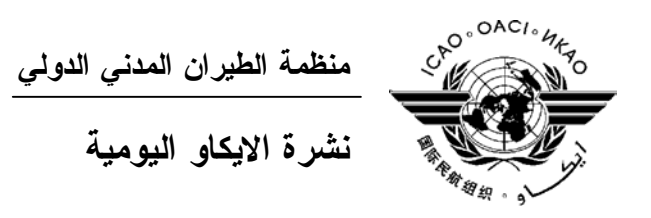

# **الجمعية العمومية - الدورة السادسة والثلاثون**

 **العدد العاشر ٢٠٠٧/٩/٢٨** 

تصدر "نشرة الايكاو اليومية" في وقت مبكر من صباح كل يوم عمل طوال انعقاد الجمعية العمومية، وتحتوي على جدول زمني للجلسات التي تعقد في يوم صدورها، وموجز لأعمال الجمعية العمومية في اليوم السابق، وجـدول الحفـلات الاجتماعية، فضلا عن الإعلانات العامة.

**جدول الجلسات: الجمعة، ٢٠٠٧/٩/٢٨** 

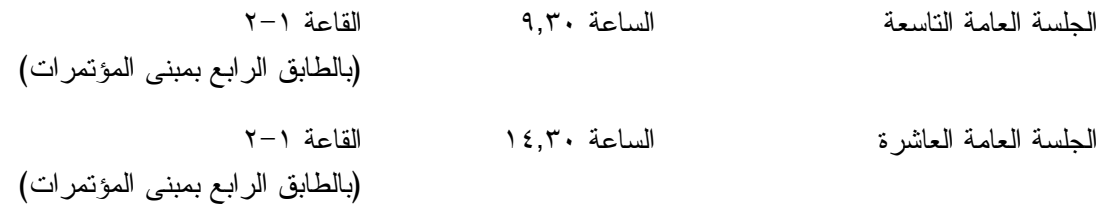

**الخدمات الطبية العاجلة من الاثنين الى الجمعة من الساعة ٩,٠٠ الى الساعة ١٧,٠٠ الرقم الداخلي رقم 8212** يقع مكتب المستشار الطبي للايكاو فـي الطابق الرابع بمبنى المكاتب، الجناح رقم ،4.25 الرقم الداخلي 8212 . وتعمل في مكتبه ممرضة من الساعة ٩,٠٠ الى الساعة ١٧,٠٠ طوال انعقاد الجمعية العمومية. وإذا حدثت حالة طارئة في خارج هـذه المواعيـد وتعذر الاتصال بالممرضة فان وحدة الضمان الاجتماعي والرعاية ـ وهي أيضا في الطابق الرابع من مبنى المكاتب، الجناح رقـم ،4.35.28 الرقم الداخلي 8236 أو 8237 ـ ستتخذ الإجراءات الملائمة لتوفير المساعدات الطبية. يمكن للمشاركين الذين يلتمسون رعاية طبية أن يحصلوا من إدارة الفندق الذي يقيمون به على عنوان ورقم هاتف الطبيب الخـاص بالفندق أو أي طبيب آخر بالقرب منه. فيما يلي بيان بأقرب مستشفى الى مقـر الايكـاو: المركز الصحي لجامعـة ماكيـل (مستشفى رويال فيكتوريا)، الهاتف رقم (514) .934-1934 ولدى معظم المستشفيات عيادة طوارئ مفتوحة ليلا ونهارا. ويمكن استدعاء سيارة الإسعاف بالاتصال بأي طبيب أو عن طريق الاتصال بالإسعاف الطبي (*Santé Urgences* (على الهاتف رقم .911 I

**دخول المندوبين والزوار إلى مبنى المكاتب**

l

١) يرجى الإحاطة علما بأن الأمن لن يسمح لأي مندوب الدخول إلى قاعة اجتماعات دون شار ة الاجتماع.

 ٢) من أجل مساعدة الزوار (المندوبين وغير المندوبين)، ينبغي أن تقدم الوفود إلى الأمن قائمة بجميع الزوار المتوقع استقبالهم كل يوم في وفدهم أو في المؤتمر، وينبغي تنقيح القائمة يوميا، وذلك بإرسالها عن طريق البريد الالكتروني (علـى العنـوان [int.icao@security](mailto:security@icao.int) أو من الوفود داخل المنظمة على موقع "**أمن مقر الايكاو**") مع إرسال نسخة إلـى قـسم المـؤتمرات والخدمات المكتبية على موقع الايكاو. وبدون هذه القائمة، سيتطلب الأمر أن يتصل الأمن هاتفيا بالوفود قبل السماح لأي زائر (غير مدرج بالقائمة) بالدخول إلى مبنى المكاتب.

إن كانت هناك أي استفسارات، يرجى الاتصال برئيس قسم المؤتمرات والخدمات المكتبية أو الموظف المكلف بخدمات المباني على الرقم الداخلي .8227

شكرا على تفهمكم وتعاونكم.

**أمن المبنى**  صدرت لحراس الأمن تعليمات مشددة بعدم السماح لأي شخص لا يحمل بطاقة الأمن الصادرة عن الايكاو بدخول المبنى، ولذا يجب حمل البطاقة بشكل ظاهر طوال التواجد في المبنى. ستصدر للمشاركين شارة الجمعية العمومية عند التسجيل، وهي تعتبر بطاقة أمن لدخول المبنى، ويـسمح لحاملهـا بالـدخول إلـى مبنى المؤتمرات ومبنى المكاتب. وينبغي المحافظة على هذه الشارة من الضياع، وفي حالة ضياعها يجب استـصدار شـارة بديلـة من مكتب التسجيل. ستصدر بطاقات أمن بألوان مختلفة لمرافقي المشاركين الراغبين في حضور الاجتماعات أو الحفلات الاجتماعية.

**جلسات الأمس** 

**الجلسة العاشرة للجنة التنفيذية** 

في جلستها العاشرة المنعقدة يوم الخميس ٢٧ سبتمبر في الساعة ,٩,٣٠ فتحت اللجنة التنفيذية مـن جديـد بـاب المناقشة (الجلسة التاسعة) (/9EX (حول مشروع نص تقريرها الى الجلسة العامة عن البند ١٧ من جدول الأعمال — *حماية البيئة*، (ورقة العمل /339WP (للحصول على المزيد من التعليقات. واتفقت على إدراج التعديلات المقترحة عليها في النص النهائي للتقرير الذي ستقدمه الى الجلسة العامة من أجل الموافقة عليه.

واستعرضت اللجنة بعد ذلك مشاريع نصوص عدد من تقاريرها المقدمة إلى الجلسة العامة واتخذت الإجراءات التالية:

ورقة العمل (/352WP (تقرير عن البند رقم ٢٣ مـن جـدول الأعمـال — وافقت اللجنة عليه مع بعض تعديلات. *تحسين انتاجية الايكاو* واتفقت اللجنة على أن توصي الجلـسة العامة باعتماد التوصية الـواردة فـي ورقة العمل مع بعض التعديلات.

- ورقة العمل (/351WP (تقرير عن البند رقم ٧ من جدول الأعمال *تقارير* وافقت اللجنة عليه مع بعض تعديلات. *المجلس السنوية الى الجمعية العمومية عن الـسنوات* واتفقت اللجنة على أن توصي الجلـسة *٢٠٠٤ <sup>و</sup> <sup>٢٠٠٥</sup> <sup>و</sup> <sup>٢٠٠٦</sup>* العامة باعتماد القرار ١/٧ مع إدخـال بعض التعديلات.
- ورقة العمل (/345WP (تقرير عن البند رقم ٦٢ من جدول الأعمال *تقرير* وافقت عليـه اللجنـة بـدون تغييـر. *الاجتماع الرفيع المستوى بـشأن الخطـة التنفيذيـة* واتفقت اللجنة على أن توصي الجلـسة *الإقليمية الشاملة للسلامة الجوية في أفريقيا* العامة باعتماد القرار .١/٦٢

وانعقدت اللجنة بعد ذلك في جلسة مغلقة للنظر في مشروع نص تقريرها المقدم الى الجلسة العامـــة عـــن البنـــد رقم ٢٤ من جدول الأعمال — *وضع حد أقصى لمدد عمل الأمين العام ورئيس المجلس* (ورقة العمل /348WP(. ووافقت اللجنة على مشروع النص واتفقت على أن توصي الجلسة العامة باعتماد القرار ،١/٢٤ مع بعض التعديلات وتحفظ واحد.

# **الجلسة الرابعة للجنة الاقتصادية**

استعرضت وأقرت اللجنة الاقتصادية في جلستها الرابعة يوم الخميس ٢٧ سبتمبر في الساعة ٩,٣٠ ورقتي العمل /342WP و/343WP بدون تنقيح، وتتضمن هاتان الورقتان نصوص مشروعي التقريرين عن البندين ٤١ و٤٢ مـن جـدول الأعمال على التوالي. ووافقت اللجنة أيضا على نص مشروع التقرير المقدم في الورقـة /346WP عـن البنـدين ٤٣ و٤٤ بدون تنقيح. وأوصت اللجنة بإحالة مشاريع التقارير الى الجلسة العامة من أجل اعتمادها.

## **الجلسة الحادية عشرة للجنة التنفيذية**

في جلستها الحادية عشرة المنعقدة يوم الخميس ٢٧ سبتمبر في الساعة ،١٤,٣٠ أكملت اللجنة التنفيذية استعراضها للبنـد رقم ١٧ من جدول الأعمال — *حماية البيئة*، ووافقت على الهيكل الجديد للمرفقات (أ) و(ح) و(ط) و(ي) و(ك) و(ل) مع بعـض التعديلات (بتحفظ واحد) في البيان الموحد بسياسات وممارسات الايكاو المستمرة المتعلقة بحماية البيئة على النحـو الـوارد فـي الإضافة رقم (١) بالورقة /39WP. وستدرج هذه المرفقات في مشروع القـرار ١/١٧ (1 .No Revision /35WP (الـذي سـيقدم الى الجلسة العامة من أجل اعتماده كجزء من تقرير اللجنة عن هذا البند.

#### **الحفلات الاجتماعية**

يرجى من الوفود التي ترغب في حجز مواعيد لحفلاتها أو إدخال أي تغيير على القائمة أعلاه أن تتصل بالـسيدة أنّا ماتي بمكتب الأمين العام (الرقم الداخلي 8042).

**ملاحظة:** يرجى التأكد من أن الرسائل والدعوات التي تودع لدى مكتب توزيع الوثائق تحمل – بالإضافة إلى الاسم - اسم الدولة أو الجهة المعنية.

#### **أجهزة الكمبيوتر**

وضع بالطابق الرابع في مبنى المؤتمرات بالقرب من السلالم المتحركة ٢٠ جهاز كمبيوتر للعمل بمعظم بـرامج "ميكروسوفت أوفيس"، وسيتم توفير طابعتين في مقهى الانترنت، وهذه المعدات موضـوعة تحـت تـصرف المـشاركين الراغبين في استخدام الانترنت لأغراض البريد الالكتروني.

**الهواتف** 

تباع بطاقات المكالمات الهاتفية الدولية في مكتب التسجيل في محل مبيعات رابطة الموظفين، وتم تركيب الهواتف في الطابق الأول في مبنى المؤتمرات بالقرب من منطقة التسجيل وفي الطابق الرابع في مبنى المؤتمرات بالقرب من منطقة توزيع الوثائق.

**الوثائق الالكترونية للجمعية العمومية** 

**الوثائق الالكترونية للجمعية العمومية** 

**يمكن الاطلاع على جميع وثائق الجمعية العمومية على الموقع التالي على شبكة الانترنت 36assembly/int.icao.www بالنسبة للمطبوعات المرجعية، يرجى الاطلاع على الموقع التالي على شبكة الانترنت icaonet/int.icao.www") المطبوعات الالكترونية") (Publications Electronic (وذلك باستخدام كلمة السر التالية del36XXa**

ويمكن للمندوبين أن يساهموا في الحفاظ على البيئة وتيسير تنظيم الجمعية العمومية باستخدام الوثائق الالكترونية. ويمكن الاطلاع على جميع الوثائق على الموقع العام للايكاو على شـبكة الانترنـت (**int.icao.www** (والحـصول علـى المطبوعات المرجعية من خلال موقع ايكاو- نت (**icaonet/int.icao.www** (المحمي بكلمة سر "Publications Electronic". ويمكن استخدام أجهزة الكمبيوتر والطابعات في مقهى الانترنت بالطابق الرابع من مبنى المؤتمرات.

**توزيع الوثائق:** 

تقع الساحة المخصصة لتوزيع الوثائق بالطابق الرابع من مبنى المؤتمرات. وتبـدأ سـاعات العمـل فيهـا مـن الساعة ٨,٣٠ صباحا إلى الساعة .١٧,٠٠ ويرجى من المندوبين أن يحيطوا علما بالمعلومات الواردة في كتـاب المنظمـة 36/3-07/28 SA، الموضوع: الدورة السادسة والثلاثون للجمعية العمومية، مونتريال، ١٨ إلى ٢٨ سبتمبر ٢٠٠٧ حيث أن كل وفد من الوفود المشاركة سيحصل على ست مجموعات من نسخ وثائق الجمعية العمومية كحد أقصى. وإذا رغب أحـد المشاركين في الحصول على ورقة محددة، فيمكن الحصول عليها من خلال الموقع العام للايكاو على شبكة الانترنت.

**إعلانات عامة** 

**-١ قائمة المندوبين** 

١-١ سيوزع اليوم الإصدار الخامس لقائمة المندوبين. ويرجى تقديم جميع التعديلات المراد إدخالها على القائمة الى مكتب التسجيل.

٢-١ لدواعي الأمن، لن تنشر في القائمة عناوين فنادق المشاركين، وسيوضع بدلا منها رقـم صـندوق توزيـع وثائق كل مندوب تيسيرا للاتصال به.

**-٢ محاضر الجلسات** 

١-٢ سيبذل كل جهد لإصدار مسودات المحاضر بأسرع ما يمكن، ومع ذلك ستعطى الوثائق اللازمـة للجلـسات الجارية أسبقية على المحاضر. ولذلك قد يتأخر صدور مسودات المحاضر عندما يزداد عبء العمل.

**-٣ ترتيبات الجلوس في اللجان** 

**الجلسة العامة قاعة المؤتمرات رقم ١ و ٢ – الطابق الرابع** 

 أُعدت ترتيبات الجلوس في الجلسة العامة على أساس ستة مقاعد كحد أقصى إن أمكن لكل وفد يمثل احـدى الدول المتعاقدة إذا كان يضم ستة مشاركين أو أكثر (ثلاثة عند المائدة وثلاثة في الخلف). أما الوفود التي تتكون من خمسة أو أربعة مشاركين فقد خصص لها أربعة مقاعد كحد أقصى (مقعدان عند المائدة ومقعدان خلفهما) . وخصص للوفود التي تضم ثلاثة مشاركين مقعدان عند المائدة وواحد في الخلف. وستحصل الوفود التي تضم مندوبين اثنين على مقعد واحد عند المائدة والآخر في الخلف. كما توجد مقاعد اضافية للمشاركين في الجزء المخصص للمراقبة الموجود بمبنـى المـؤتمرات بالطابق الخامس . ويمكن الذهاب اليه بالمصعدين رقم ٧ ورقم ٨ أو باستخدام الدرج الذي يقع مباشرة أمام أبـواب قاعـة الجمعية العمومية بالطابق الرابع.

١-٣ يرجى من المندوبين مراعاة أن أجهزة الميكروفون وآلات السماع منسقة مع الأسـماء الموضـوعة علـى اللوحات، ويرجى بالتالي من المندوبين ابلاغ الموظف المسؤول في المنطقة الخلفية من القاعة بحاجتهم الى تعـديل موقـع الاسم الموضوع على اللوحة.

## **-٤ معدات الترجمة الفورية**

١-٤ يوجد الجهاز التحكم السمعي تحت حافة المائدة. ويمكن اختيار اللغات التي تودون الاستماع إليها على النحو التالي:

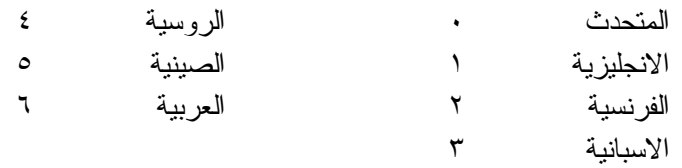

#### **-٥ المشروبات**

١-٥ يمكن شراء المشروبات في بهو قاعة الجمعية العمومية بالطابق الرابع من مبنى المؤتمرات، وفـي الطـابق الأول من مبنى المؤتمرات، وذلك خلال فترات الاستراحة في الصباح وبعد الظهر. ويمكن شراء السندوتشات مـن علـى منضدة وجبات الغداء بالقرب من السلالم المتحركة ومبنى مقهى الانترنت بالطابق الرابع بـين الـساعة ١٢,٠٠ والـساعة .١٤,٣٠ ومكتب الاستقبال هو الذي يبيع قسائم شراء السندوتشات والقهوة.

#### **-٦ صور المندوبين**

١-٦ يمكن مشاهدة وشراء الصور التي التُقطت للمندوبين طوال فترة الجمعية العمومية فـي *مكتـب الاسـتقبال* بالطابق الرئيسي. والصور متاحة في شكلين : مطبوعة بحجم ٤×٦ (٥ دولارات كندية للصورة الواحدة ) أو مسجلة علـى قرص ROM-CD) ١٠ دولارات كندية للقرص، ويشمل ذلك صورة رقمية).

٢-٦ ويمكن استلام الصور المطبوعة والمسجلة على الأقراص من *مكتب الاستقبال* بعد يومين من إيداع الطلبات. ويرجى الإحاطة بأن الصور التي تُطلب بعد يوم الأربعاء ٢٠٠٧/٩/٢٦ سترسل بالبريد.

#### **-٧ معرض الصور**

-٧ ١ يوجد معرض لصور الدورة السادسة والثلاثين للجمعية العمومية على موقع الجمعية العمومية على العنوان .http://www.icao.int/assembly36 :التالي

**-٨ الممتلكات الشخصية** 

١-٨ يرجى **عدم ترك أي وثائق أو ممتلكات شخصية إلى الغد في قاعات الاجتماعات**.

٢-٨يرجى من المشاركين **ألا يتركوا أي بنود أو حقائب أو طرود بعيدا عن أنظارهم في أي وقت في مبنى الايكاو**.

٣-٨ المهمة الوحيدة لمكتب توزيع الوثائق الموجود في الطابق الرابع بمبنى المؤتمرات هي توزيع وثائق الجمعية العمومية الصادرة عن المنظمة. وليس بوسعه، نظرا لضيق المكان، أن يحفظ للمشاركين أي وثائق أو ممتلكـات شخـصية أخرى ولو لفترة قصيرة.

**-٩ أجهزة الاستماع في المكاتب**

١-٩ يمكن لوفود الدول التي لديها مكاتب في مبنى مقر الايكاو أن تتابع وقائع جلسات اللجنـة التنفيذيـة ولجـان الجمعية العمومية عن طريق جهاز الاستماع (MX (الموجود في تلك المكاتب، وذلك بضبطها على الأرقام التالية:

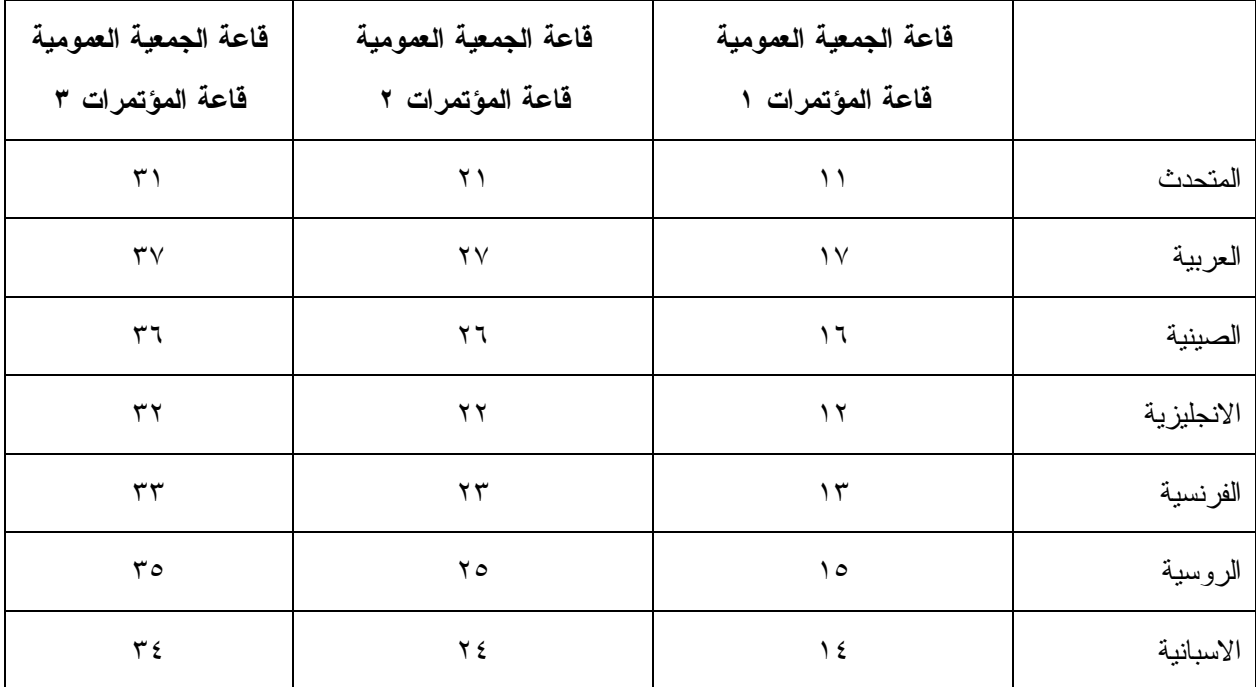

**-١٠ مغادرة المشاركين قبل نهاية الدورة** 

١-١٠ يرجى من أعضاء الوفود والمراقبين الذين سيغادرون قبل نهاية دورة الجمعية العموميـة أن يبلغـوا بـذلك مكتب توزيع الوثائـق في الطابق الرابع بمبنى المؤتمرات .

٢-١٠ **مغادرة الوفد بكامله قبل نهاية الدورة**. ينبغي ابلاغ الأمين العام بها خطيا . ويمكن ايداع هذا البلاغ لـدى مكتب توزيع الوثائق بالطابق الرابع في مبنى المؤتمرات أو لدى مكتب رئيس قسم المؤتمرات والخـدمات المكتبيـة فـي المكتب رقم 4.10 .

**-١١ بطاقات الدخول إلى المبنى** 

١-١١ سيوجد هناك صندوق أسفل الدرج الكهربائي بالطابق الأول بالقرب من مكتب الاستقبال لترك بطاقات دخول المبنى أثناء الجمعية العمومية السادسة والثلاثين للوفود التي تغادر المؤتمر يومي الخميس والجمعة ٢٧ و.٢٠٠٧/٩/٢٨

**-١٢ خدمات الرعاية النهارية للأطفال** 

١-١٢ معظم الفنادق لديها ترتيبات لخدمات الرعاية النهارية للأطفال.

## **محل مبيعات رابطة الموظفين**

نود دعوتكم إلى زيارة محل مبيعات رابطة الموظفين بالطابق الأول في مبنـى المـؤتمرات مـن الـساعة ١٢,٠٠ الى الساعة .١٤,٠٠

# **مظروف الطوابع التذكارية الخاصة**

بمناسبة انعقاد الدورة السادسة والثلاثين للجمعية العمومية للايكاو، سيتم اصدار مظروف طوابـع تذكاريـة خاصة على النحو المبين أدناه، حيث أُعد ختمه البريدي بالتعاون مع هيئة البريد الكندية.

وكان الطابع البريدي الملصوق على هذا الظرف واحدا من الطوابع الأولى الجديـدة غيـر المقومـة التـي أصدرتها هيئة البريد الكندية في .٢٠٠٦/١١/١٦ وهو يحمل حرف "P "الجديد داخل ورقة شجرة القيقـب؛ ويـشير هـذا الحرف الى أن هذا الطابع البريدي يتسم بطابع دائم وصالح لأجل غير مسمى. ويحمل هذا الطابع البريدي صور مزركـشة لنبات المرجان الخلاب. وهذا النوع من النبات ينتمي الى فصيلة السحلبيات وينمو في المناطق المشجرة كثيرة الظلال فـي نيوفنلند بمقاطعة كولومبيا البريطانية، ويظهر في أواسط فصل الصيف.

والختم الموجود على اليمين يحتوي على رسم على السجاد المصنوع من الصوف الخالص واسم اللوحة هـو *الرجل الطائر*، وهذا السجاد معلق خلف كرسي الرئيس في قاعة لجنة الملاحة الجوية، وقد أهدتها رومانيا الى الايكاو فـي عام ١٩٧٦ وهي تمثل شخصية ايكاروس المجنح الأسطورية مع شعاري الايكاو والأمم المتحدة في الخلفية التـي تتـضمن صورة تموجات تشير الى انتشار الموجات في الفضاء.

ويمكن شراء هذا الظرف الاستثنائي مقابل ٣ دولارات كندية من متجر مبيعات رابطة الموظفين بالطابق A بقاعة المؤتمرات خلال انعقاد الجمعية العمومية.

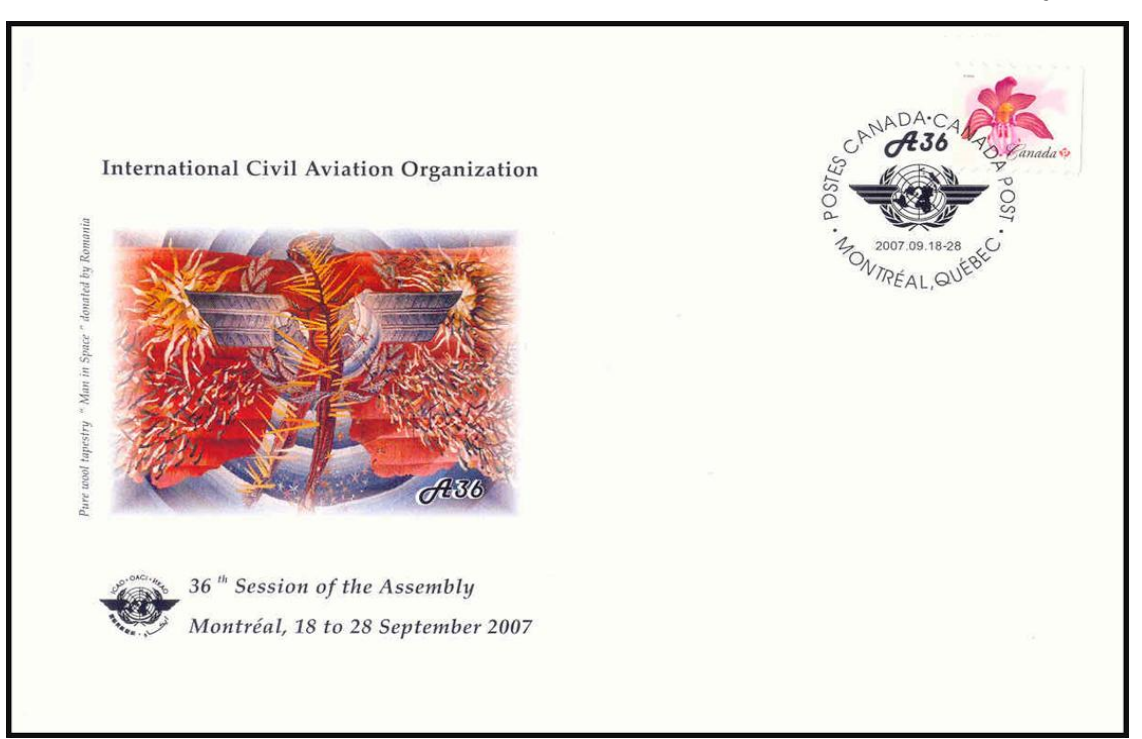